# Permits Whenever, Wherever Apply Online at Kitsap County

**Submit with success!! Ensure that plans and documents uploaded into the [Online](https://co-kitsap-wa.smartgovcommunity.com/Public/Home)  [Permit Center](https://co-kitsap-wa.smartgovcommunity.com/Public/Home) are in accordance with the following standards and requirements.**

### **Created PDFs must have:**

- Used PDF Version 1.4 or later view file properties to check
- No Layers Save as a Flattened/Optimized PDF to remove layers
- No Comments Save as a Flattened/Optimized PDF to remove comments
- No signature validation or password

#### **Scanned PDFs must be:**

- Legible
	- Scanner resolution settings need to be between
		- 150 300 dots per inch (dpi)

### **Naming and Grouping PDFs:**

- Plan sets need to be combined into one PDF
- No special characters examples: (+,#, %, /, .)

### **Size and Orientation:**

- File size: 195 MB maximum view file properties to check
	- Page Size:  $36''$  x 48" maximum view file properties to check
	- Proper Orientation of all Pages (Right side up)
	- Plans with a professional seal must have a copy of the seal and signature

## **Plan Scale:**

- $\sqrt{ }$  All plans must be drawn and saved to a recognizable scale
	- $\Rightarrow$  Example 1/4" = 1' or 1/8" 1' for Construction Plans
	- $\Rightarrow$  Example 1" = 20', 30', 40' or 50' for Drainage Plans or Site Plans

# **Submitting Revisions and Corrected Documents on page 2**

#### **Combined Plan Sets Examples:**

- **Construction Plan Pages**  Example: Pages A1-A10 in one PDF
- **Structural Engineers Plan Pages** Example: Pages S1-S5 in one PDF
- **Engineered Drainage Plan Pages**  Example: Pages C1-C20 in one PDF
- **Landscape Plan Pages**  Example: Pages L1-L2 in one PDF

#### **Checklist for Submitting Revisions and Corrected Documents**

*For required resubmittals*: Use the **EXACT same filename as the original submittal**.

Do not change the filename when submitting a new 'version' of your plans or supporting documents – the system tracks versioning automatically.

**For example,** if a 4-page set of structural plans was returned to you for corrections, resubmit a 4-page set of corrected structural plans in the same order. If new plans are being added to the revision, add the new to the back of the plan set.

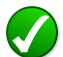

#### *For revisions to previously approved documents***:**

**Provide a revised file name** instead of using the exact same filename as the originally submitted files.

**Do not reorder, extract or insert pages in the middle of your corrected plan sets.**